## CS 101: Computer Programming and **Utilization**

Jan-Apr 2017

Sharat (piazza.com/iitb.ac.in/summer2017/cs101iitb/home)

Lecture 8B: Numbers (Continued)

#### About These Slides

- Based on Chapter 3 of the book *An Introduction to Programming Through C++* by Abhiram Ranade (Tata McGraw Hill, 2014)
- Original slides by Abhiram Ranade –First update by Varsha Apte –Second update by Uday Khedker –Third update by Sunita Sarawagi

#### **Data Representation**

What happens when you say float  $x = 23.2$ double  $y = 1.3E27$ 

## Concluding Remarks

- Key idea 1: Current/charge/voltage values in the computer circuits represent bits (0 or 1).
- Key idea 2: Use numerical codes to represent non numerical entities
	- − letters and other symbols: ASCII code
	- − In fact, even the program written in "English" gets converted to numbers. So we have operations to perform on the computer and operation codes
- Key idea 3: Radix based system
	- − Integers can be represented using sequence of bits. In a fixed number of bits you can represent positive integers in a fixed range.
	- − If you dedicate a bit to representing the sign, the range of representable numbers changes.

### Concluding Remarks

- Key idea 4:
	- − Real numbers are represented approximately.
	- − Because we need very large numbers and very small numbers, we cannot have a fixed location for the "decimal point" (or "binary point"). If you want more precision or greater range, you need to use larger number of bits.

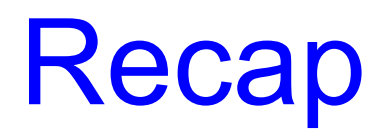

## Some Data Types Of C++

- unsigned int : Used for storing integers which will always be positive
	- − 1 word (32 bits) will be allocated
	- − Ordinary binary representation will be used
- char: Used for storing characters or small integers
	- − 1 byte will be allocated
	- − ASCII code of characters is stored
- float : Used for storing real numbers
	- − 1 word will be allocated
	- − IEEE FP representation, 8 bits exponent, 24 bits significand
- double : Used for storing real numbers
	- − 2 words will be allocated
	- − IEEE FP representation, 11 bits exponent, 53 bits significand

#### Variable Declarations

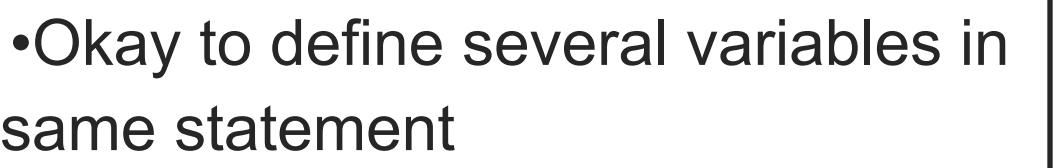

- •The keyword long : says, I need to store bigger or more precise numbers, so give me more than usual space.
- •long unsigned int: Likely 64 bits will be allocated
- •long double: likely 96 bits will be allocated

unsigned int telephone\_number;

float velocity;

float mass, acceleration;

long unsigned int crypto\_password;

long double more precise vaule;

#### Variable Initialization

• Initialization - an INITIAL value is assigned to the variable

the value stored in the variable at the time of its creation

- -Variables i, vx, vy are declared and are initialized
- $-2.0e5$  is how we write  $2.0*10<sup>5</sup>$
- −'f' is a character constant representing the ASCII value of the quoted character −result and weight are declared but not initialized

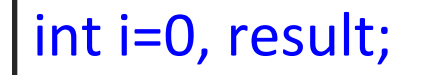

```
float vx=1.0,
   vy = 2.0e5,weight;
```

```
char value = f;
```
#### Const Keyword

const double pi = 3.14;

The keyword const means : value assigned once cannot be changed

Useful in readability of a program

area = pi \* radius \* radius;

reads better than

area =  $3.14$   $*$  radius  $*$  radius;

## Reading Values Into Variables (1)

- Can read into several variables one after another
- If you read into a char type variable, the ASCII code of the typed character gets stored
- If you type the character 'f', the ASCII value of 'f' will get stored

```
cin >> noofsides;
\sin >> vx >> vy;char command;
cin >> command;
```
## Reading Values Into Variables (2)

Some rules:

- User expected to type in values consistent with the type of the variable into which it is to be read
- Whitespaces (i.e. space characters, tabs, newlines) typed by the user are ignored.
- newline/enter key must be pressed after values are typed

#### An Assignment Statement

Used to store results of computation into a variable. Form: *variable\_name = expression;*

Example:

 $s = u^*t + 0.5 * a * t * t;$ 

Expression : can specify a formula involving constants or variables, almost as in mathematics

- If variables are specified, their values are used.
- operators must be written explicitly
- multiplication, division have higher precedence than addition, subtraction
- multiplication, division have same precedence
- addition, subtraction have same precedence
- operators of same precedence will be evaluated left to right.
- Parentheses can be used with usual meaning

#### Arithmetic Between Different Types Allowed

int  $x=2$ ,  $y=3$ , z, w;

float  $q=3.1$ , r, s;

 $r = x$ ; // representation changed

// 2 stored as a float in r "2.0"

 $z = q$ ; // store with truncation

// z takes integer value 3

 $s = x^*q$ ; // convert to same type,

// then multiply

// Which type?

## Evaluating varA op varB e.g. x\*q

- if varA, varB have the same data type: the result will have same data type
- if varA, varB have different data types: the result will have more expressive data type
- int/short/unsigned int are less expressive than float/double
- shorter types are less expressive than longer types

## Rules for storing numbers of one type into variable of another type

- •C++ does the "best possible".
- int x; float y;
- $x = 2.5$ ;

## y = 123456789;

•x will become 2, since it can hold only integers. Fractional part is dropped.

•123456789 cannot be precisely represented in 24 bits, so something like 1.234567 e 8 will get stored.

## Compound Assignment

The fragments of the form  $sum = sum + expression$  occur frequently, and hence they can be shortened to sum  $+=$ expression

Likewise you may have \*=, -=, ...

Example

int  $x=5$ ,  $y=6$ ,  $z=7$ ,  $w=8$ ;

 $x == z$ ; // x becomes  $x+z = 12$ 

 $y^*$  = z+w; // y becomes  $y^*(z+w)$  = 90

## Blocks and Scope

•Code inside {} is called a block.

•Blocks are associated with repeats; may create them otherwise too. You may declare variables inside any block.

•The variable *term* is defined close to where it is used, rather than at the beginning. This makes the program more readable.

```
// The summing 
program
// written differently.
main_program{
  int s = 0;
  repeat(10){
     int term;
     cin >> term; 
    s = s + term; }
 cout << s << term <<endl;
}
```
# How definitions in a block execute

Basic rules

•A variable is defined/created every time control reaches the definition.

- •All variables defined in a block are destroyed every time control reaches the end of the block.
- •"Creating" a variable is only notional; the compiler simply starts using that region of memory from then on.
- •Likewise "destroying" a variable is notional.
- •New summing program executes exactly like the old, it just reads different (better!).

# Shadowing and scope

- Variables defined outside a block can be used inside the block, if no variable of the same name is defined inside the block.
- If a variable of the same name is defined, then from the point of definition to the end of the block, the newly defined variable gets used.
- The new variable is said to "shadow" the old variable.
- The region of the program where a variable defined in a particular definition can be used is said to be the scope of the definition.